# Building Java Programs

Chapter 8

Lecture 8-4: Static Methods and Data

## Critter exercise: Snake

| Method      | Behavior                                                                 |
|-------------|--------------------------------------------------------------------------|
| constructor | public Snake()                                                           |
| eat         | Never eats                                                               |
| fight       | always forfeits                                                          |
| getColor    | black                                                                    |
| getMove     | 1 E, 1 S; <b>2</b> W, 1 S; <b>3</b> E, 1 S; <b>4</b> W, 1 S; <b>5</b> E, |
| toString    | "S"                                                                      |

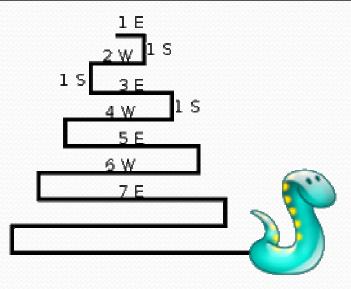

## Determining necessary fields

- Information required to decide what move to make?
  - Direction to go in
  - Length of current cycle
  - Number of moves made in current cycle
- Remembering things you've done in the past:
  - an int counter?
  - a boolean flag?

### Snake solution

```
import java.awt.*; // for Color
public class Snake extends Critter {
   private int length; // # steps in current horizontal cycle
   private int step; // # of cycle's steps already taken
   public Snake() {
        length = 1;
        step = 0;
   public Direction getMove() {
        step++;
        if (step > length) { // cycle was just completed
            length++;
            step = 0;
            return Direction.SOUTH;
        } else if (length % 2 == 1) {
            return Direction. EAST;
        } else {
            return Direction.WEST;
   public String toString() {
        return "S";
```

## Critter exercise: Student

- All the students are trying to get to the same party.
- The party is at a randomly-generated board location (On the 60-by-50 world).
- They stumble north then east until they reach the party.

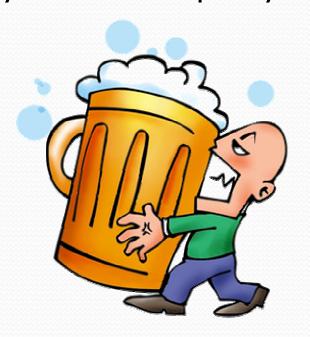

## A flawed solution

```
import java.util.*; // for Random
public class Student extends Critter {
    private int partyX;
    private int partyY;
    public Student() {
        Random r = new Random();
        partyX = r.nextInt(60);
        partyY = r.nextInt(50);
    public Direction getMove() {
        if (getY() != partyY) {
            return Direction.NORTH;
        } else if (getX() != partyX) {
            return Direction. EAST;
        } else {
            return Direction.CENTER;
```

Problem: Each student goes to his own party.
 We want all students to share the same party location.

## Static members

- static: Part of a class, rather than part of an object.
  - Object classes can have static methods and fields.
  - Not copied into each object; shared by all objects of that class.

#### <u>class</u>

#### state:

private static int staticFieldA
private static String staticFieldB

#### behavior:

public static void someStaticMethodC()
public static void someStaticMethodD()

### object #1

#### state:

int field2
double field2

#### behavior:

public void method3()
public int method4()
public void method5()

### object #2

#### state:

int field1
double field2

#### behavior:

public void method3()
public int method4()
public void method5()

### object #3

#### state:

int field1
double field2

#### behavior:

public void method3()
public int method4()
public void method5()

## Static fields

```
private static type name;
or,
private static type name = value;
```

Example:

```
private static int the Answer = 42;
```

- static field: Stored in the class instead of each object.
  - A "shared" global field that all objects can access and modify.
  - Like a class constant, except that its value can be changed.

## Accessing static fields

From inside the class where the field was declared:

```
fieldName
fieldName = value;

// get the value
// set the value
```

• From another class (if the field is public):

```
ClassName.fieldName // get the value ClassName.fieldName = value; // set the value
```

- generally static fields are not public unless they are final
- Exercise: Modify the BankAccount class shown previously so that each account is automatically given a unique ID.
- Exercise: Write the working version of Student.

### BankAccount solution

```
public class BankAccount {
    // static count of how many accounts are created
    // (only one count shared for the whole class)
    private static int objectCount = 0;
    // fields (replicated for each object)
    private String name;
    private int id;
    public BankAccount() {
        objectCount++; // advance the id, and
        id = objectCount; // give number to account
    public int getID() { // return this account's id
        return id;
```

### Student solution

```
import java.util.*; // for Random
public class Student extends Critter {
    // static fields (shared by all students)
    private static int partyX = -1;
    private static int partyY = -1;
    // object constructor/methods (replicated into each object)
    public Student() {
         if (partyX < 0 \mid | partyY < 0) {
             Random r = new Random(); // the 1st one created
             partyX = r.nextInt(60);  // chooses the party location
partyY = r.nextInt(50);  // for all students to go to
    public Direction getMove() {
         if (getY() != partyY) {
             return Direction.NORTH;
         } else if (getX() != partyX) {
             return Direction. EAST;
         } else {
             return Direction.CENTER;
```

## Static methods

```
// the same syntax you've already used for methods
public static type name(parameters) {
    statements;
}
```

- static method: Stored in a class, not in an object.
  - Shared by all objects of the class, not replicated.
  - Does not have any implicit parameter, this;
     therefore, cannot access any particular object's fields.

• Exercise: Make it so that clients can find out how many total BankAccount objects have ever been created.

### BankAccount solution

```
public class BankAccount {
    // static count of how many accounts are created
    // (only one count shared for the whole class)
    private static int objectCount = 0;
    // clients can call this to find out # accounts created
    public static int getNumAccounts() {
        return objectCount;
    // fields (replicated for each object)
    private String name;
    private int id;
    public BankAccount() {
        objectCount++; // advance the id, and
        id = objectCount; // give number to account
    public int getID() { // return this account's id
        return id;
```

## Advanced exercise

- A party is no fun if it's too crowded.
- Modify Student so that a party will be attended by no more than 10 students.
  - Every 10th student should choose a new party location for himself and the next 9 of his friends to be constructed.
    - first ten students go to party #1
    - next ten students go to party #2
    - ...

## Advanced solution

```
import java.util.*; // for Random
public class Student extends Critter {
    // static fields (shared by all objects)
    private static int ourPartyX = -1;
    private static int ourPartyY = -1;
    private static int objectCount = 0;
    // chooses the party location for future students to go to
    public static void choosePartySpot() {
        Random r = new Random();
        ourPartyX = r.nextInt(60);
        ourPartyY = r.nextInt(50);
    // object fields/constructor/methods (replicated in each object)
    private int myPartyX;
    private int myPartyY;
```

## Advanced solution 2

public Student() { // every 10th one chooses a new party spot for future students if (objectCount % 10 == 0) { choosePartySpot(); // must remember his party spot so they aren't all the same myPartyX = ourPartyX; myPartyY = ourPartyY; public Direction getMove() { if (getY() != myPartyY) { return Direction.NORTH; } else if (getX() != myPartyX) { return Direction. EAST; } else { return Direction.CENTER;

## Multi-class systems

- Most large software systems consist of many classes.
  - One main class runs and calls methods of the others.
- Advantages:
  - code reuse
  - splits up the program logic into manageable chunks

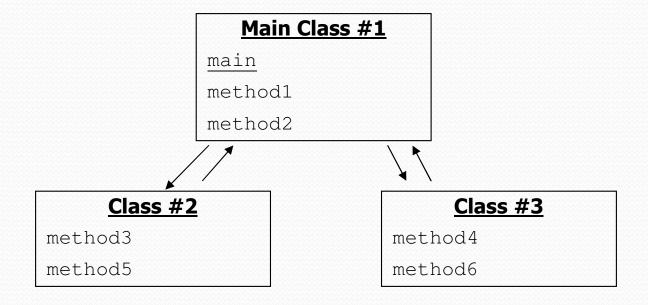

## Redundant program 1

```
// This program sees whether some interesting numbers are prime.
public class Primes1 {
    public static void main(String[] args) {
        int[] nums = \{1234517, 859501, 53, 142\};
        for (int i = 0; i < nums.length; i++) {
            if (isPrime(nums[i])) {
                System.out.println(nums[i] + " is prime");
    // Returns the number of factors of the given integer.
    public static int countFactors(int number) {
        int count = 0;
        for (int i = 1; i <= number; i++) {
            if (number % i == 0) {
                count++; // i is a factor of the number
        return count;
    // Returns true if the given number is prime.
    public static boolean isPrime(int number) {
        return countFactors(number) == 2;
```

## Redundant program 2

```
// This program prints all prime numbers up to a maximum.
public class Primes2 {
    public static void main(String[] args) {
        Scanner console = new Scanner(System.in);
        System.out.print("Max number? ");
        int max = console.nextInt();
        for (int i = 2; i \le max; i++) {
            if (isPrime(i)) {
                System.out.print(i + " ");
        System.out.println();
    // Returns true if the given number is prime.
    public static boolean isPrime(int number) {
        return countFactors(number) == 2;
    // Returns the number of factors of the given integer.
    public static int countFactors(int number) {
        int count = 0;
        for (int i = 1; i <= number; i++) {
            if (number % i == 0) {
                count++; // i is a factor of the number
        return count;
```

## Classes as modules

- module: A reusable piece of software, stored as a class.
  - Example module classes: Math, Arrays, System

```
// This class is a module that contains useful methods
// related to factors and prime numbers.
public class Factors {
    // Returns the number of factors of the given integer.
    public static int countFactors(int number) {
        int count = 0;
        for (int i = 1; i <= number; i++) {
            if (number % i == 0) {
                count++; // i is a factor of the number
        return count;
    // Returns true if the given number is prime.
    public static boolean isPrime(int number) {
        return countFactors(number) == 2;
```

## More about modules

- A module is a partial program, not a complete program.
  - It does not have a main. You don't run it directly.
  - Modules are meant to be utilized by other client classes.

### Syntax:

```
class.method(parameters);
```

• Example:

```
int factorsOf24 = Factors.countFactors(24);
```

## Using a module

```
// This program sees whether some interesting numbers are prime.
public class Primes {
    public static void main(String[] args) {
        int[] nums = {1234517, 859501, 53, 142};
        for (int i = 0; i < nums.length; <math>i++) {
            if (Factors.isPrime(nums[i])) {
                System.out.println(nums[i] + " is prime");
// This program prints all prime numbers up to a given maximum.
public class Primes2 {
    public static void main(String[] args) {
        Scanner console = new Scanner(System.in);
        System.out.print("Max number? ");
        int max = console.nextInt();
        for (int i = 2; i \le max; i++) {
            if (Factors.isPrime(i)) {
                System.out.print(i + " ");
        System.out.println();
```

## Modules in Java libraries

```
// Java's built in Math class is a module
public class Math {
    public static final double PI = 3.14159265358979323846;
    public static int abs(int a) {
        if (a >= 0) {
            return a;
        } else {
            return -a;
    public static double toDegrees(double radians) {
        return radians * 180 / PI;
```

## Summary of Java classes

- A class is used for any of the following in a large program:
  - a program: Has a main and perhaps other static methods.
    - example: GuessingGame, Birthday, MadLibs, CritterMain
    - does not usually declare any static fields (except final)
  - an object class: Defines a new type of objects.
    - example: Point, BankAccount, Date, Critter, Student
    - declares object fields, constructor(s), and methods
    - might declare static fields or methods, but these are less of a focus
    - should be encapsulated (all fields and static fields private)
  - a module: Utility code implemented as static methods.
    - example: Math